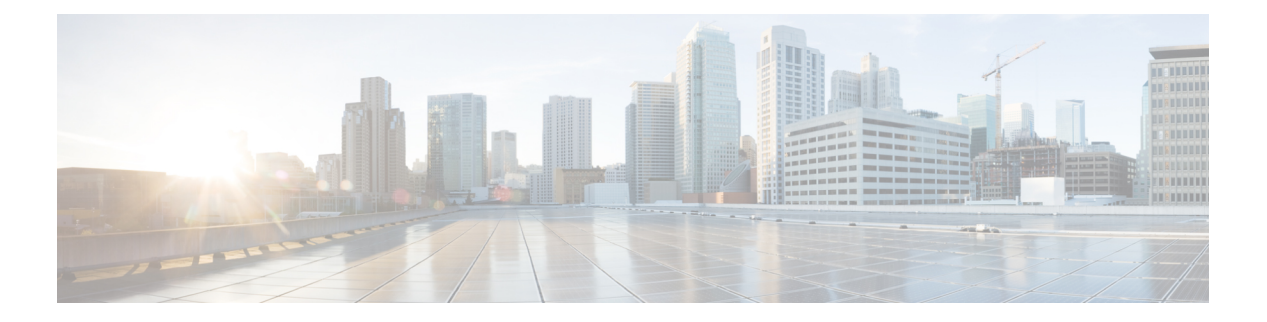

# **U Commands**

- udf, on [page](#page-2-0) 3
- udld [aggressive,](#page-3-0) on page 4
- udld [aggressive](#page-4-0) , on page 5
- udld [aggressive](#page-5-0) , on page 6
- udld [aggressive](#page-6-0) , on page 7
- udld [continue-on-err](#page-7-0) , on page 8
- udld [disable](#page-8-0) , on page 9
- udld [disable](#page-9-0) , on page 10
- udld [enable](#page-10-0) , on page 11
- udld [enable](#page-11-0) , on page 12
- udld [message-time](#page-12-0) , on page 13
- udld reset , on [page](#page-13-0) 14
- [udp-echo](#page-14-0) , on page 15
- [udp-jitter](#page-15-0) , on page 16
- [undebug](#page-17-0) all , on page 18
- [undebug](#page-18-0) l2rib , on page 19
- uniq, on [page](#page-19-0) 20
- [unmount](#page-20-0) , on page 21
- [unmount](#page-21-0) slot0 , on page 22
- [unsuppress-map](#page-22-0) , on page 23
- [untagged](#page-23-0) cos , on page 24
- [update-source](#page-24-0) , on page 25
- [update-source](#page-25-0) , on page 26
- update [license](#page-26-0) , on page 27
- update [license](#page-27-0) , on page 28
- urib [debugs-dump-to-file](#page-28-0) , on page 29
- [use-chunking](#page-29-0) size , on page 30
- [use-compression](#page-30-0) gzip , on page 31
- [use-retry](#page-31-0) size, on page 32
- [use-vrf,](#page-32-0) on page 33
- [use-vrf,](#page-33-0) on page 34
- [use-vrf,](#page-34-0) on page 35
- [use-vrf,](#page-35-0) on page 36
- user-jid [password,](#page-36-0) on page 37
- user [max-logins,](#page-37-0) on page 38
- user [max-logins,](#page-38-0) on page 39
- [username,](#page-39-0) on page 40
- [username,](#page-40-0) on page 41
- [username,](#page-41-0) on page 42
- [username,](#page-42-0) on page 43
- [username,](#page-43-0) on page 44
- [username](#page-44-0) keypair export, on page 45
- [username](#page-45-0) keypair generate, on page 46
- [username](#page-46-0) keypair import, on page 47
- username [password,](#page-47-0) on page 48
- username [ssh-cert-dn](#page-48-0) dsa, on page 49
- [username](#page-49-0) sshkey, on page 50
- [userpassphrase,](#page-50-0) on page 51
- [userpassphrase](#page-51-0) min, on page 52
- [userpassphrase](#page-52-0) min, on page 53
- userprofile trustedCert CRLLookup user-switch-bind user-certdn-match [user-pubkey-match](#page-53-0) attribute-name [search-filter](#page-53-0) base-DN, on page 54

### <span id="page-2-0"></span>**udf**

 $\overline{\phantom{a}}$ 

udf <udf\_name> { packet-start | { header { outer | inner } { 13 | 14 } } } <offset> <length> | no udf <udf\_name> [ { packet-start | { header { outer | inner } { l3 | l4 } } } <offset> <length> ]

#### **Syntax Description**

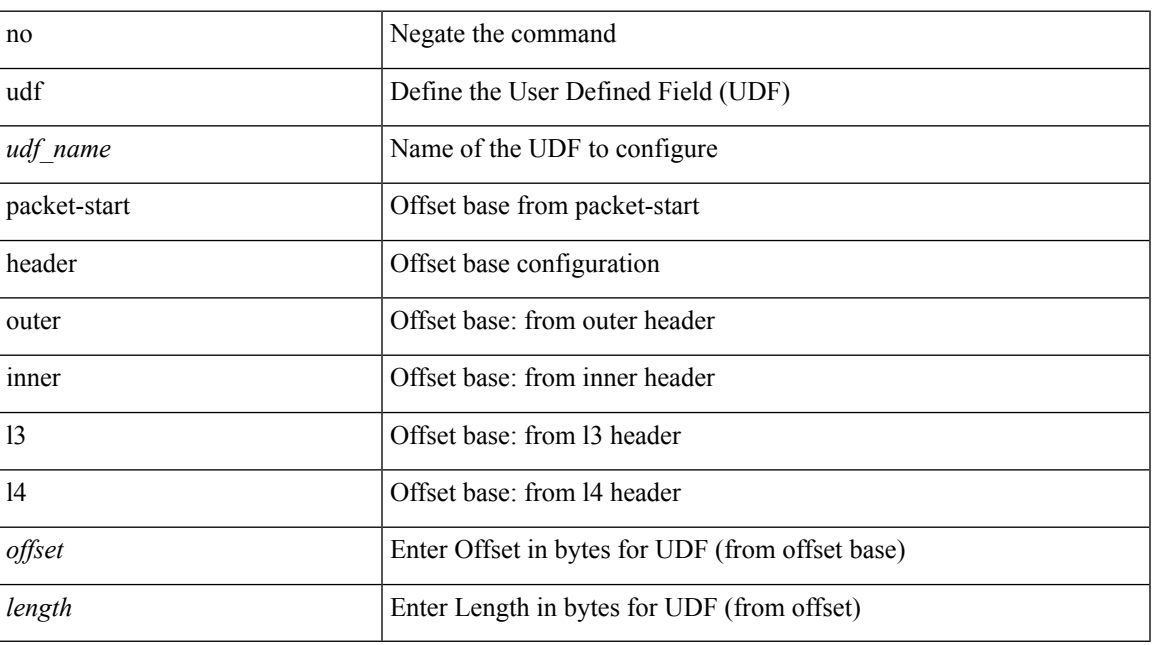

#### **Command Mode**

# <span id="page-3-0"></span>**udld aggressive**

[no] udld aggressive

#### **Syntax Description**

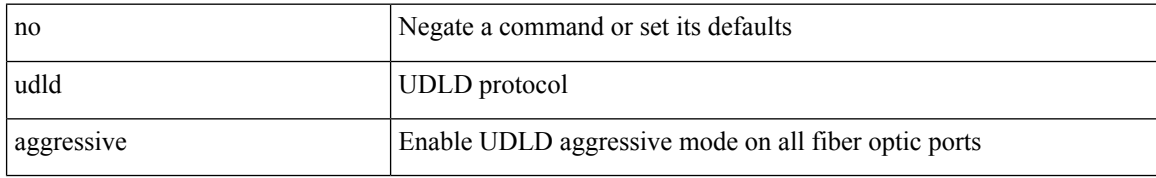

#### **Command Mode**

 $\overline{\phantom{a}}$ 

# <span id="page-4-0"></span>**udld aggressive**

udld aggressive

#### **Syntax Description**

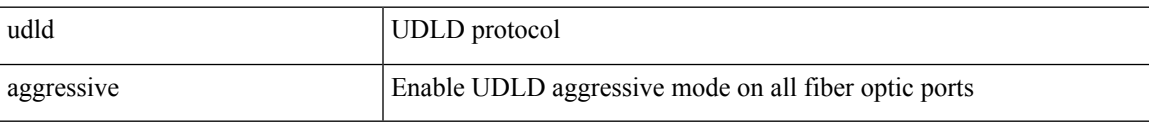

#### **Command Mode**

# <span id="page-5-0"></span>**udld aggressive**

udld aggressive

#### **Syntax Description**

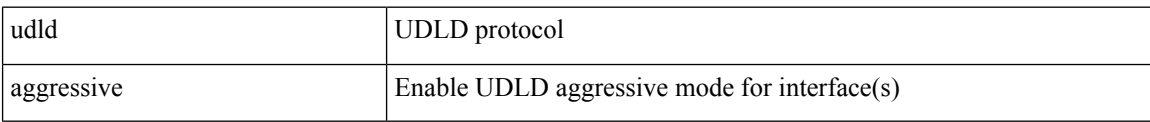

#### **Command Mode**

 $\overline{\phantom{a}}$ 

# <span id="page-6-0"></span>**udld aggressive**

[no] udld aggressive

#### **Syntax Description**

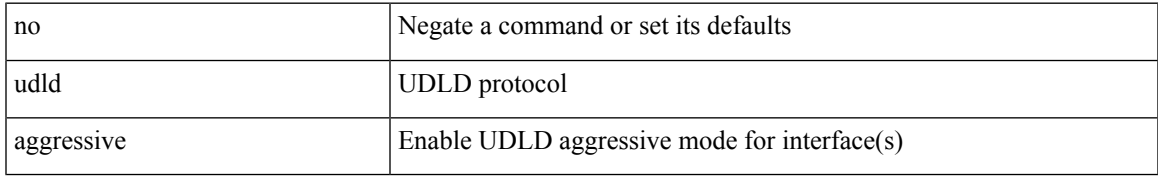

#### **Command Mode**

# <span id="page-7-0"></span>**udld continue-on-err**

[no] udld continue-on-err

#### **Syntax Description**

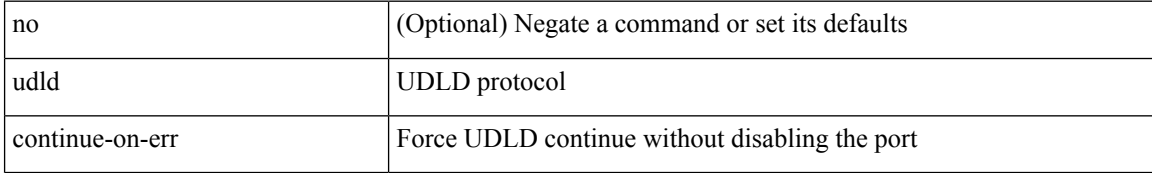

#### **Command Mode**

• /exec

ı

### <span id="page-8-0"></span>**udld disable**

#### udld disable

#### **Syntax Description**

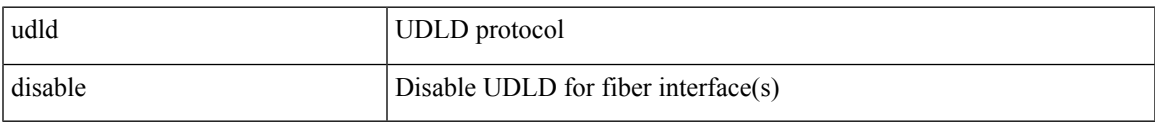

#### **Command Mode**

## <span id="page-9-0"></span>**udld disable**

[no] udld disable

#### **Syntax Description**

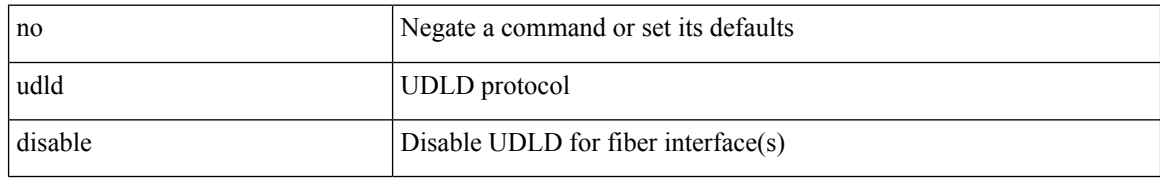

#### **Command Mode**

 $\overline{\phantom{a}}$ 

## <span id="page-10-0"></span>**udld enable**

udld enable

#### **Syntax Description**

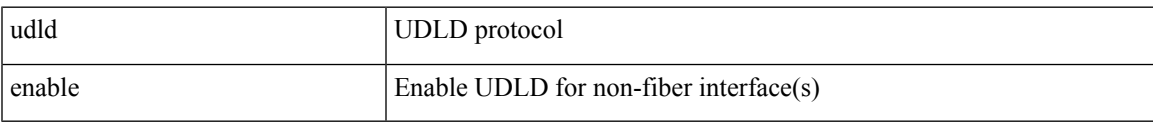

#### **Command Mode**

## <span id="page-11-0"></span>**udld enable**

[no] udld enable

#### **Syntax Description**

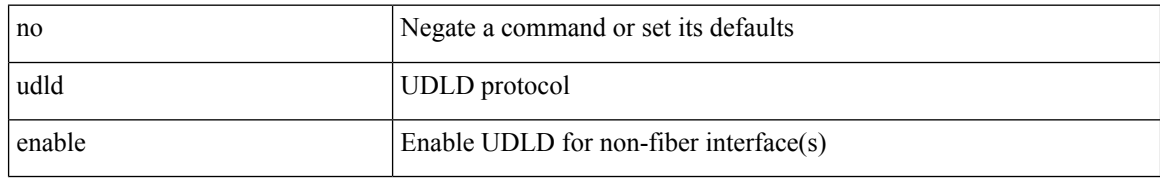

#### **Command Mode**

 $\overline{\phantom{a}}$ 

# <span id="page-12-0"></span>**udld message-time**

udld message-time <i0> | no udld message-time

#### **Syntax Description**

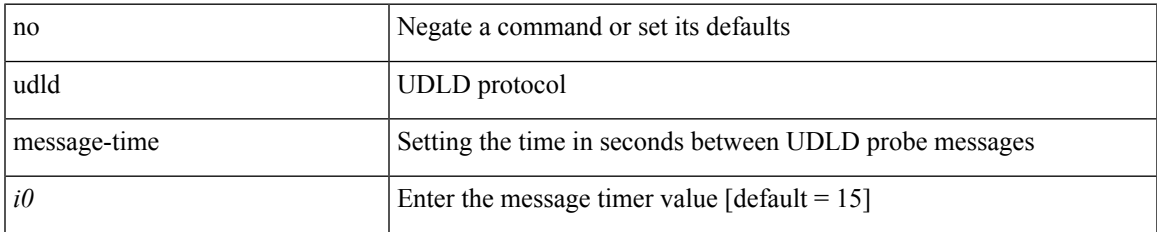

#### **Command Mode**

# <span id="page-13-0"></span>**udld reset**

#### udld reset

#### **Syntax Description**

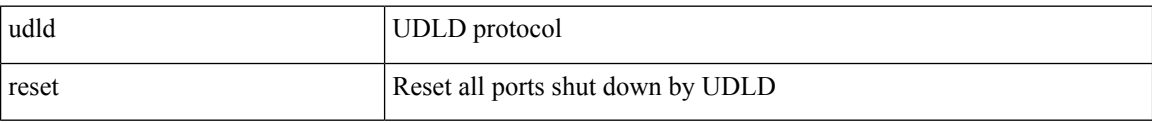

#### **Command Mode**

## <span id="page-14-0"></span>**udp-echo**

[no] udp-echo { <hostname> | <ip-address> } <port> { [ control { disable | enable } ] [ source-ip { <source-ip-hostname> | <source-ip-address> } ] [ source-port <source-port-number> ] } +

#### **Syntax Description**

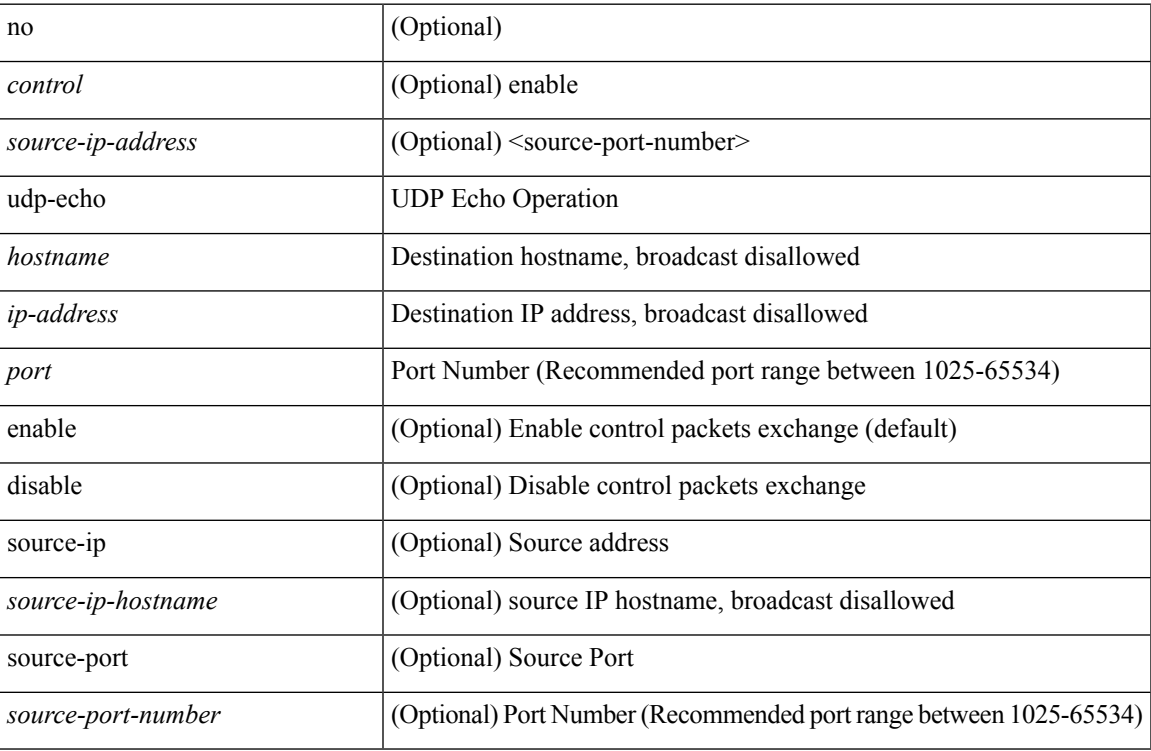

#### **Command Mode**

• /exec/configure/ip-sla

### <span id="page-15-0"></span>**udp-jitter**

[no] udp-jitter  $\{\text{**notname>**}\} \text{ **def-port>** \{ \} \text{ **code** } \qquad \{ \text{ **edge** } \} \text{ **left** \} \} \$ advantage-factor <advantage-num> ] [ codec-interval <codec-int> ] [ codec-numpackets <codec-numpack> ] [ codec-size <codec-bytes> ] } + ] [ control { disable | enable } ] [ source-ip { <source-ip-hostname> | <source-ip-address> } ] [ source-port <src-port> ] } + | { [ interval <packet-interval> ] [ num-packets <num-packets> ] [ control { disable | enable } ] [ source-ip { <source-ip-hostname> | <source-ip-address> }  $\left[$  [ source-port <src-port>  $\left[$  } + }

#### **Syntax Description**

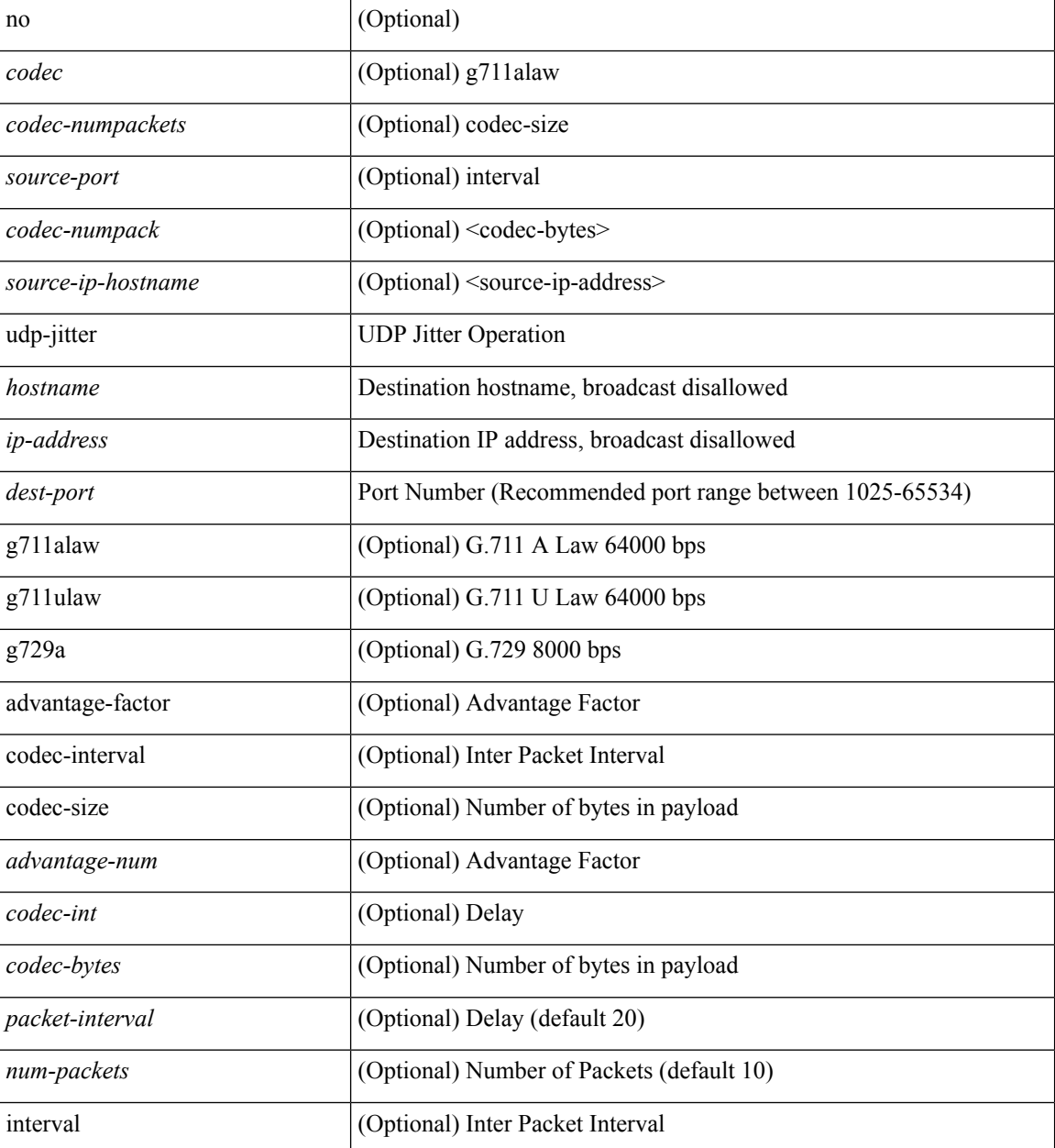

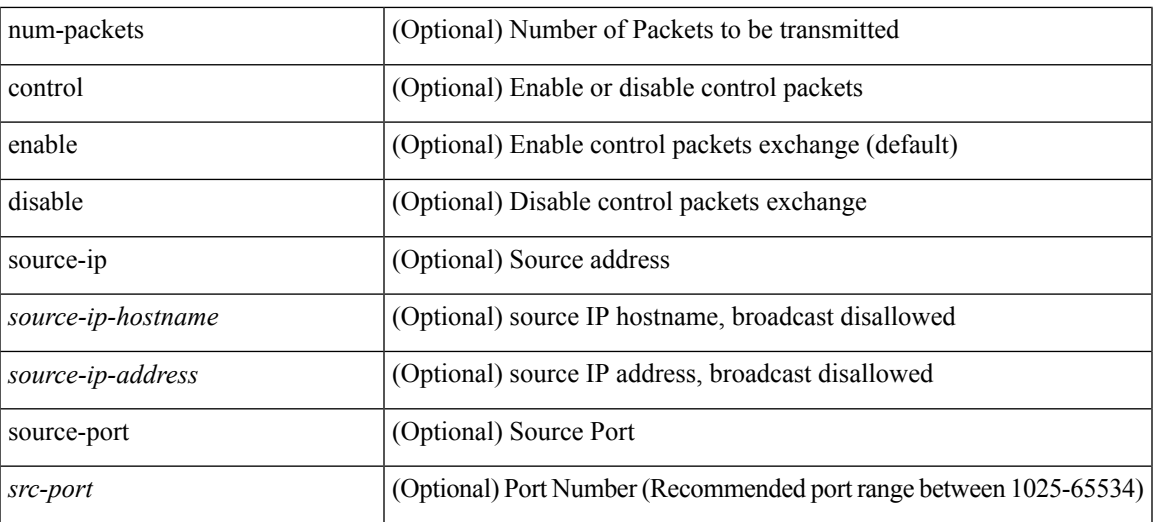

#### **Command Mode**

• /exec/configure/ip-sla

# <span id="page-17-0"></span>**undebug all**

undebug all

#### **Syntax Description**

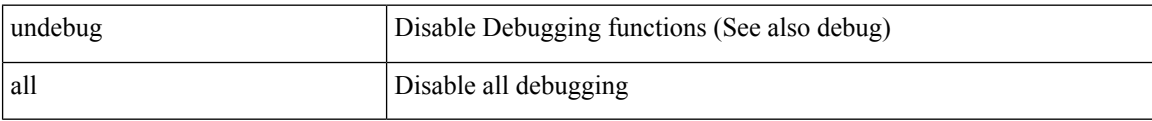

#### **Command Mode**

# <span id="page-18-0"></span>**undebug l2rib**

undebug l2rib

#### **Syntax Description**

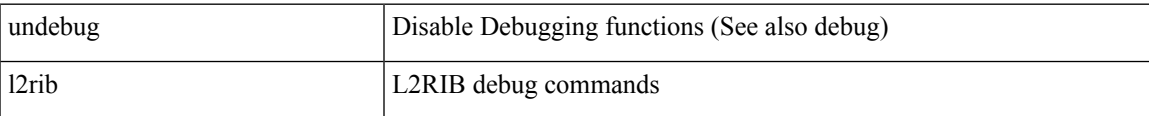

#### **Command Mode**

 $\mathbf I$ 

# <span id="page-19-0"></span>**uniq**

| uniq [ -c | -d | -f <nb-of-fields> | -s <nb-of-chars> | -u | -w <nb-chars-to-compare> | -i ] +

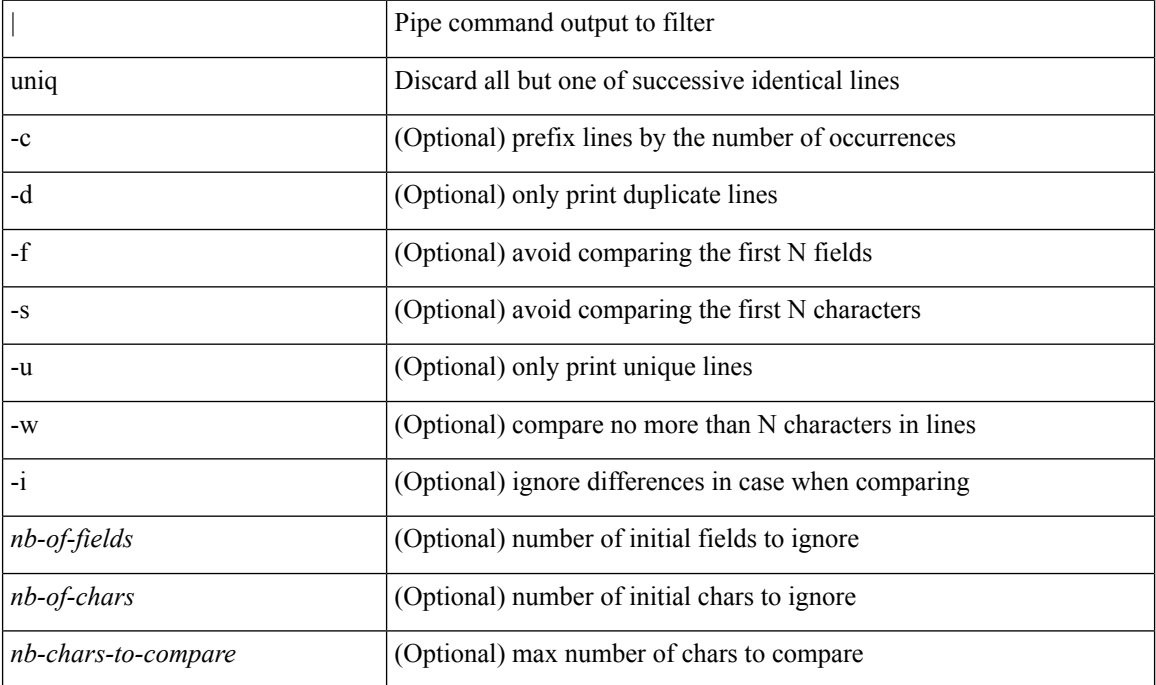

#### **Syntax Description**

**Command Mode**

• /output

### <span id="page-20-0"></span>**unmount**

 $\mathbf{l}$ 

unmount { usb1: | usb2: }

#### **Syntax Description**

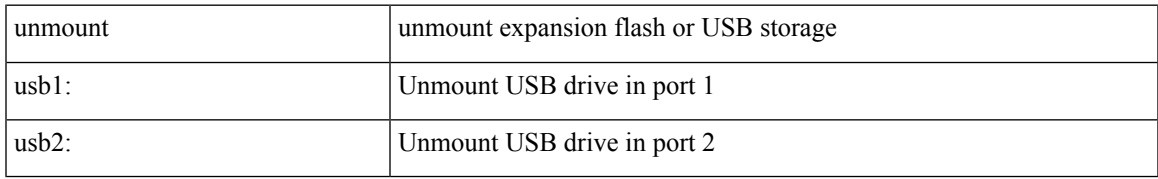

#### **Command Mode**

### <span id="page-21-0"></span>**unmount slot0**

unmount slot0:

#### **Syntax Description**

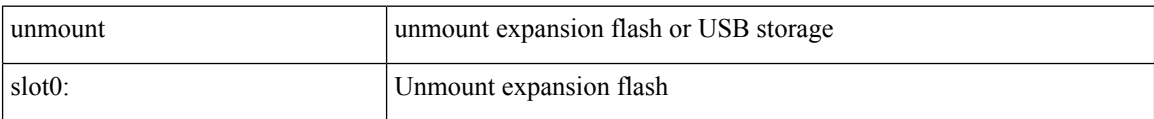

#### **Command Mode**

• /exec

### <span id="page-22-0"></span>**unsuppress-map**

unsuppress-map <unsupp-rmap-name> | { no | default } unsuppress-map [ <unsupp-rmap-name> ]

#### **Syntax Description**

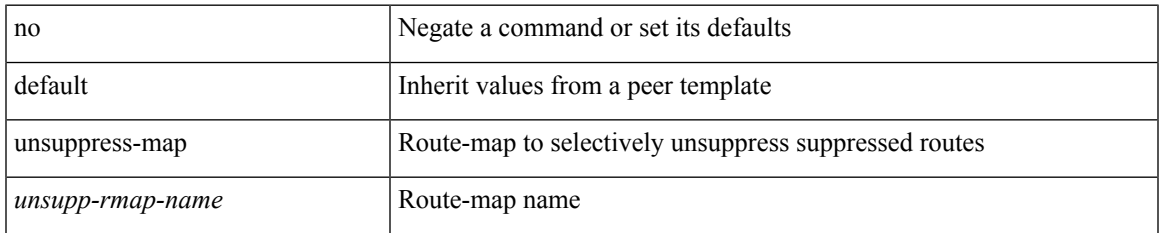

#### **Command Mode**

• /exec/configure/router-bgp/router-bgp-neighbor/router-bgp-neighbor-af /exec/configure/router-bgp/router-bgp-neighbor/router-bgp-neighbor-af-vpnv4 /exec/configure/router-bgp/router-bgp-neighbor/router-bgp-neighbor-af-vpnv6 /exec/configure/router-bgp/router-bgp-neighbor/router-bgp-neighbor-af-ipv4-label /exec/configure/router-bgp/router-bgp-neighbor/router-bgp-neighbor-af-ipv6-label

# <span id="page-23-0"></span>**untagged cos**

untagged cos <ucos-value> | no untagged cos

#### **Syntax Description**

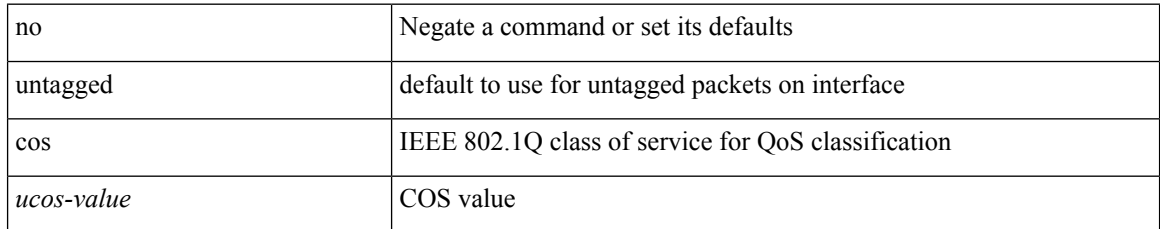

#### **Command Mode**

• /exec/configure/if-set-qos

# <span id="page-24-0"></span>**update-source**

update-source <interface> | { no | default } update-source [ <interface> ]

#### **Syntax Description**

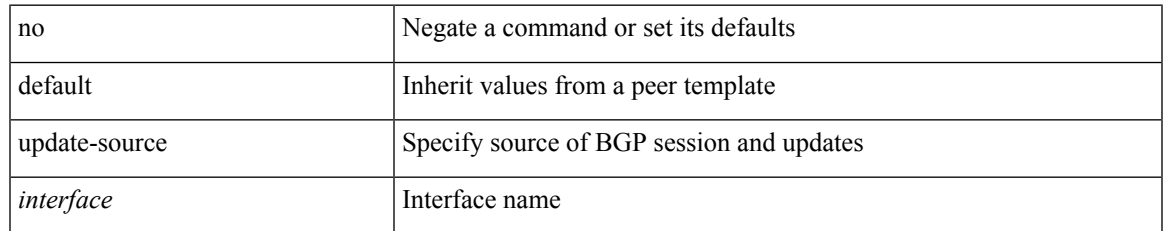

#### **Command Mode**

• /exec/configure/router-bgp/router-bgp-neighbor-sess

## <span id="page-25-0"></span>**update-source**

update-source <interface> | no update-source

#### **Syntax Description**

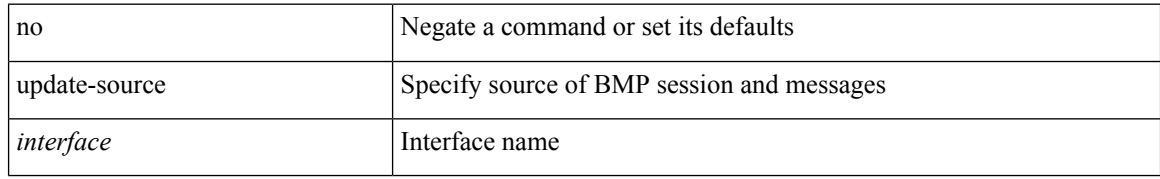

#### **Command Mode**

• /exec/configure/router-bgp/router-bgp-bmp-server

# <span id="page-26-0"></span>**update license**

update license <uri0> { <license-file> [ force ] | <s0> }

#### **Syntax Description**

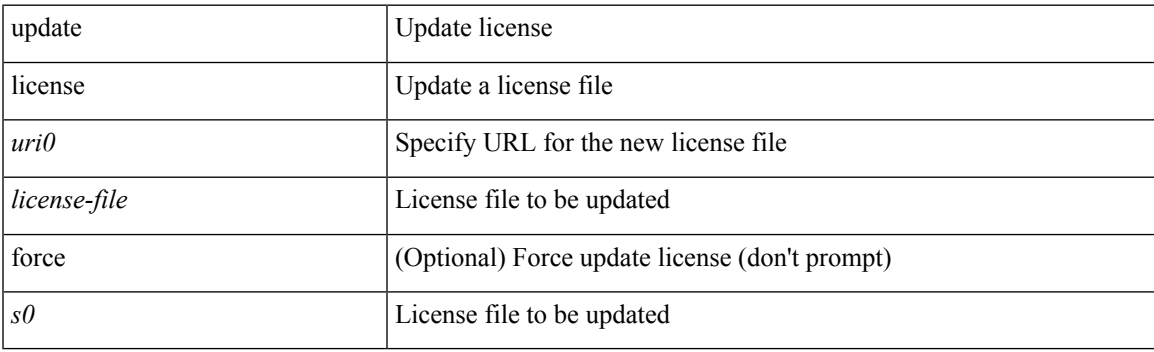

**Command Mode**

# <span id="page-27-0"></span>**update license**

update license <uri0> { <license-file> [ force ] | <s0> }

#### **Syntax Description**

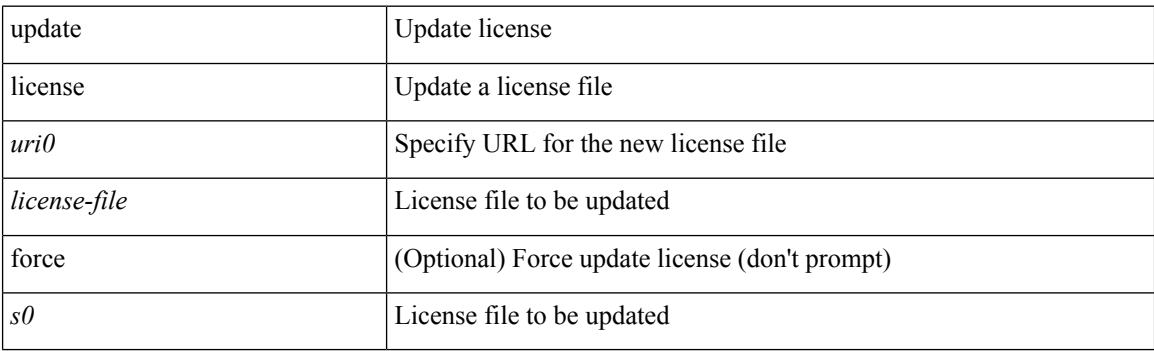

**Command Mode**

# <span id="page-28-0"></span>**urib debugs-dump-to-file**

urib debugs-dump-to-file

#### **Syntax Description**

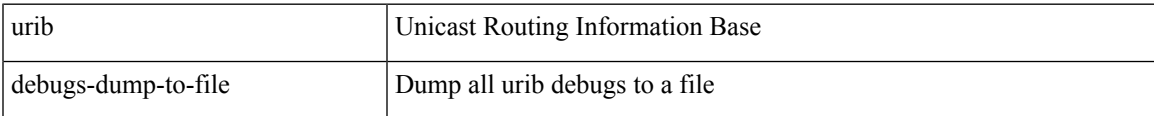

#### **Command Mode**

# <span id="page-29-0"></span>**use-chunking size**

use-chunking size <kbytes> | no use-chunking

#### **Syntax Description**

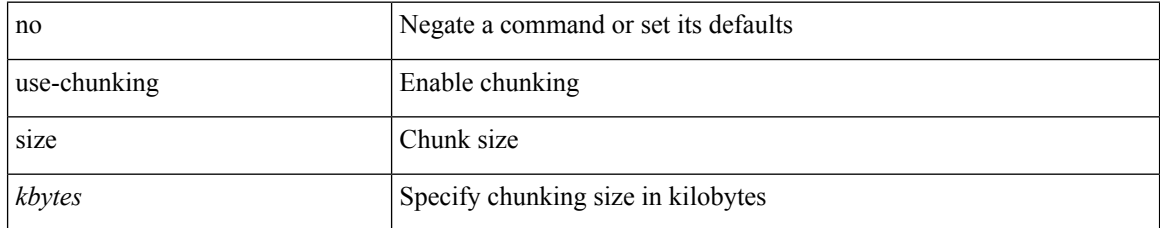

#### **Command Mode**

• /exec/configure/telemetry/destination-group

# <span id="page-30-0"></span>**use-compression gzip**

use-compression { gzip } | no use-compression

#### **Syntax Description**

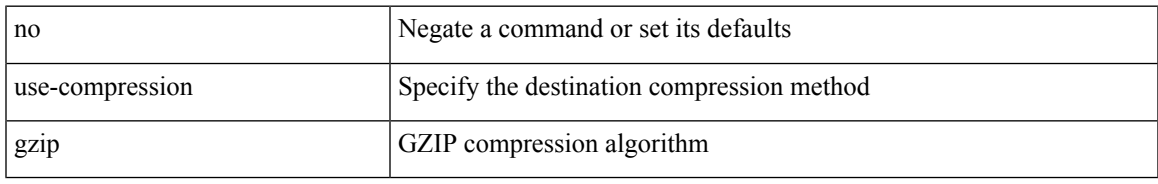

#### **Command Mode**

• /exec/configure/telemetry/destination-profile

## <span id="page-31-0"></span>**use-retry size**

use-retry size <mbytes> | no use-retry

#### **Syntax Description**

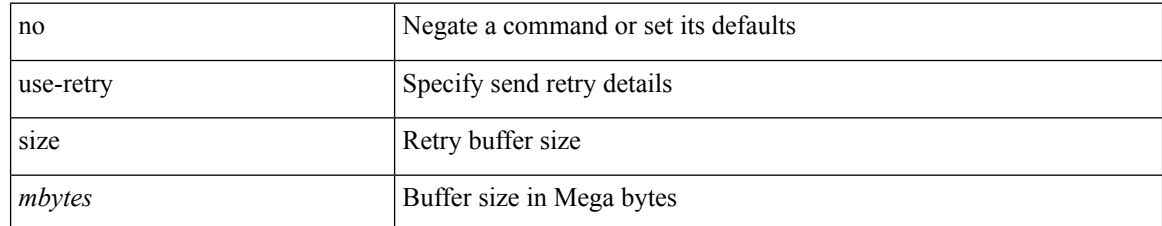

#### **Command Mode**

• /exec/configure/telemetry/destination-profile

### <span id="page-32-0"></span>**use-vrf**

 $\overline{\phantom{a}}$ 

use-vrf { default | <vrf-cfg-name> } | no use-vrf

#### **Syntax Description**

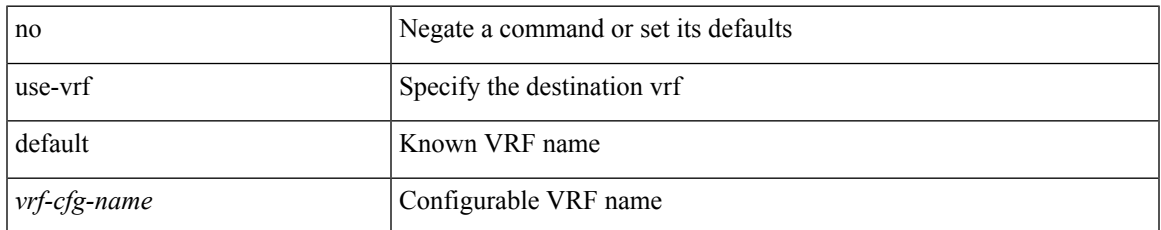

#### **Command Mode**

• /exec/configure/telemetry/destination-profile

### <span id="page-33-0"></span>**use-vrf**

[no] use-vrf { <vrf-name> | <vrf-known-name> }

### **Syntax Description**

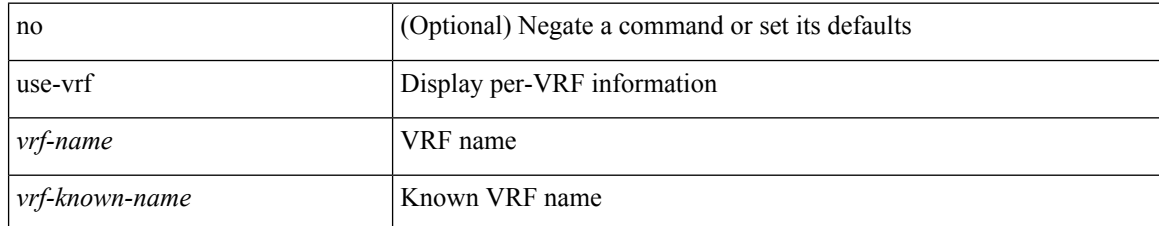

#### **Command Mode**

• /exec/configure/ldap

### <span id="page-34-0"></span>**use-vrf**

I

[no] use-vrf { management | default | <vrf\_name> }

### **Syntax Description**

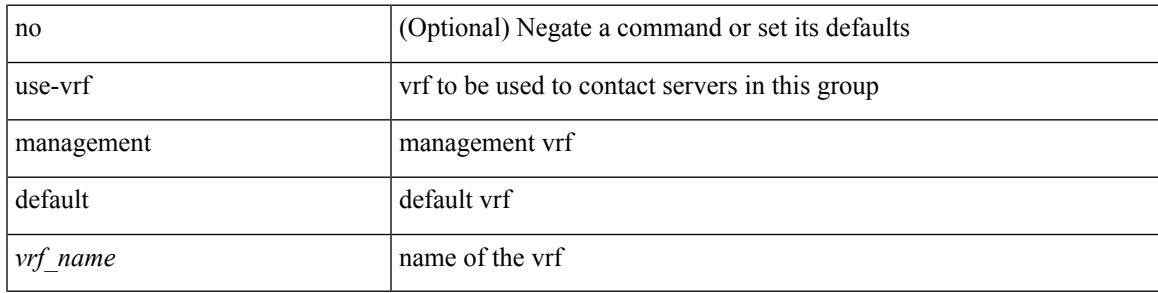

#### **Command Mode**

• /exec/configure/radius

### <span id="page-35-0"></span>**use-vrf**

[no] use-vrf { management | default | <vrf\_name> }

#### **Syntax Description**

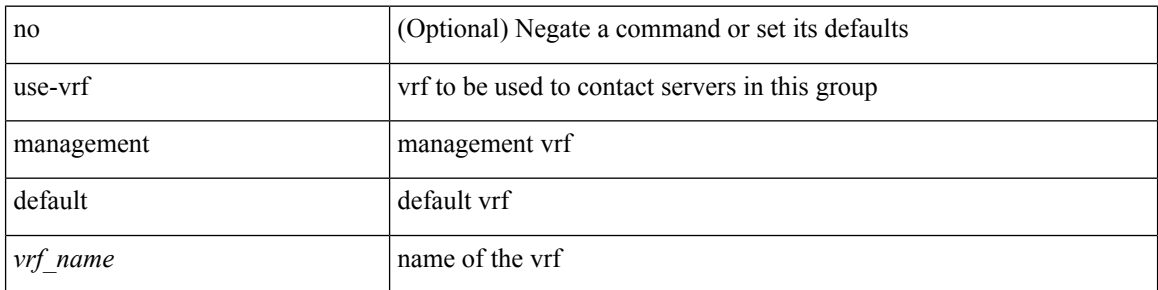

#### **Command Mode**

• /exec/configure/tacacs+

# <span id="page-36-0"></span>**user-jid password**

[no] user-jid <jid> password [ 0 <clear> | 7 <encrypted> | <password> ]

#### **Syntax Description**

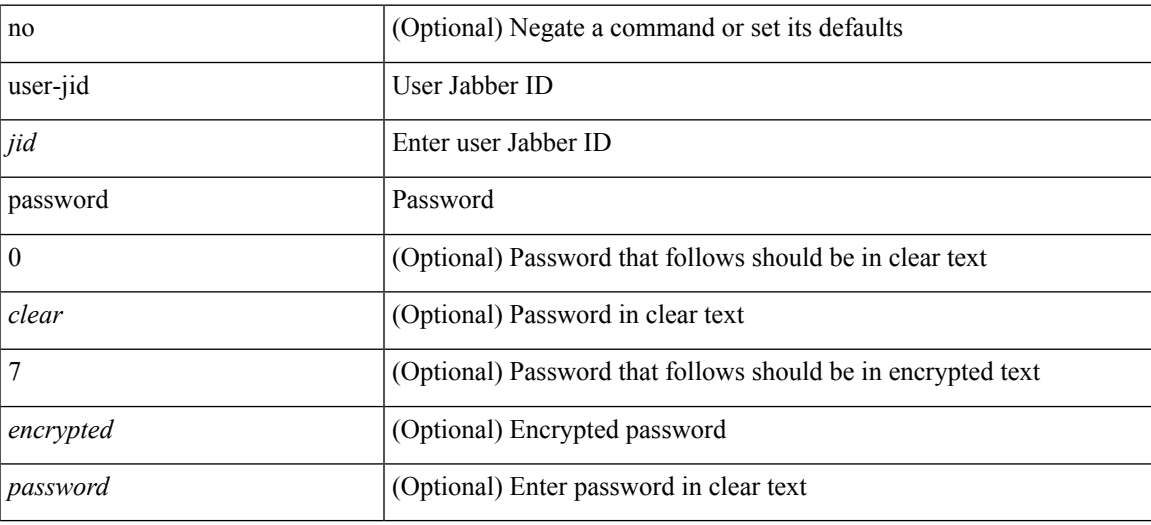

#### **Command Mode**

• /exec/configure/fabric-db/server-xmpp

**U Commands**

# <span id="page-37-0"></span>**user max-logins**

user max-logins <limit>

#### **Syntax Description**

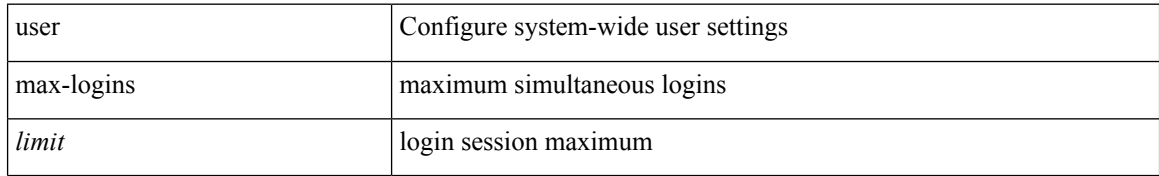

#### **Command Mode**

# <span id="page-38-0"></span>**user max-logins**

[no] user max-logins [ <limit> ]

#### **Syntax Description**

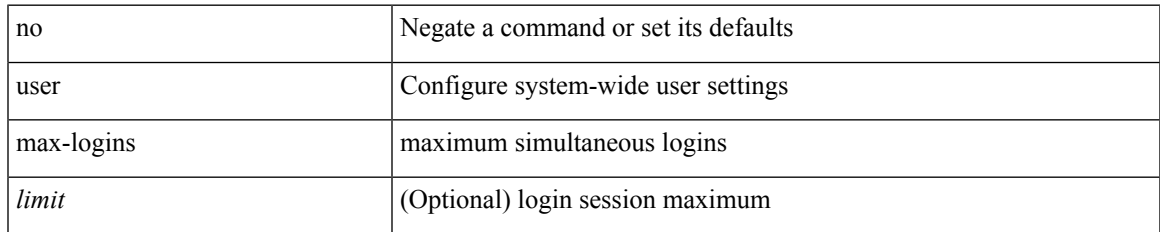

#### **Command Mode**

<span id="page-39-0"></span>[no] username  $\langle s0 \rangle$  { sshkey2 { file  $\langle \text{uri0} \rangle$  |  $\langle \text{line} \rangle$  } }

#### **Syntax Description**

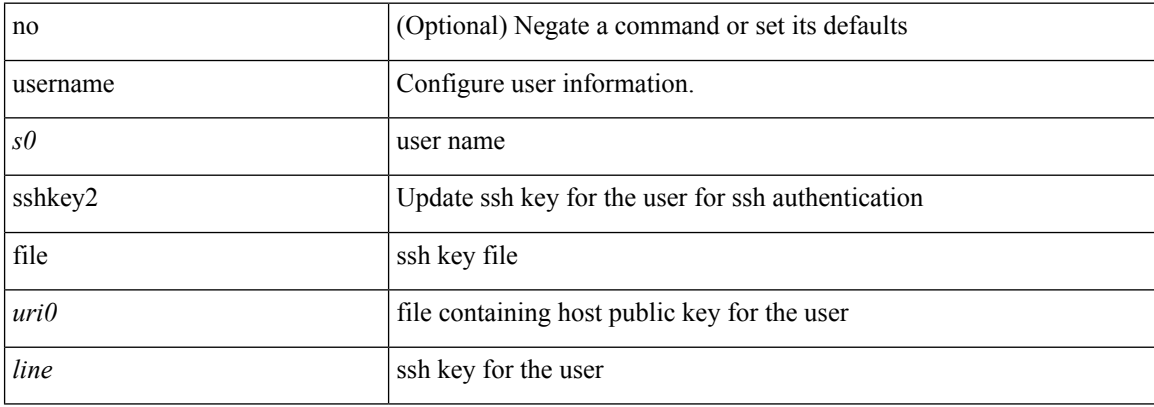

#### **Command Mode**

<span id="page-40-0"></span>{ username <s0> [ password { 0 <s2> | 5 <s3> | <s4> } ] [ expire <s5> [ past ] ] [ priv-lvl <p> ] } | { username <s0> [ password { 0 <s2> | 5 <s3> | <s4> } ] [ priv-lvl <p> ] [ expire <s5> [ past ] ] } | { username <s0> [ expire <s5> [ past ] ] [ password { 0 <s2> | 5 <s3> | <s4> } ] [ priv-lvl <p> ] } | { username <s0> [ expire  $\langle$ s5> [ past ] ] [ priv-lvl  $\langle p \rangle$  ] [ password {  $0 \langle s2 \rangle$  | 5  $\langle s3 \rangle$  |  $\langle s4 \rangle$  } ] } | { username  $\langle s0 \rangle$  [ priv-lvl  $\langle p \rangle$  ] [ password { 0 <s2> | 5 <s3> | <s4> } ] [ expire <s5> [ past ] ] } | { username <s0> [ priv-lvl <p> ] [ expire  $\langle$ s5> [ past ] ] [ password {  $0 \langle$ s2> | 5  $\langle$ s3> |  $\langle$ s4> } ] } | { no username  $\langle$ s7> [ priv-lvl  $\langle$ p> ] }

#### **Syntax Description**

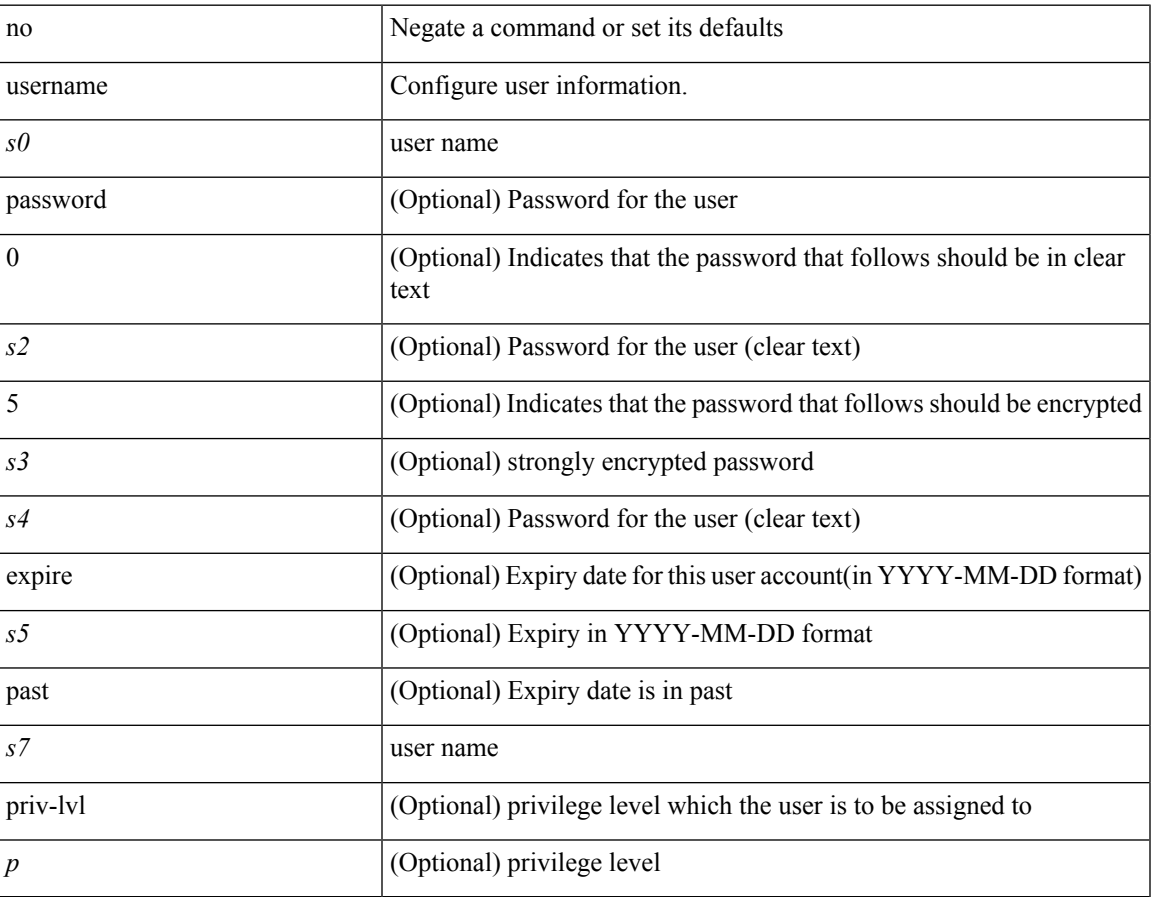

#### **Command Mode**

<span id="page-41-0"></span>{ username <s0> [ password {  $0$  <s2>  $|5$  <s3>  $|$  <s4> } ] [ expire <s5> [ past ] ] [ role <s6> ] } | { username  $\langle$ s0> [ password { 0 <s2> | 5 <s3> | <s4> } ] [ role <s6> ] [ expire <s5> [ past ] ] } | { username <s0> [ expire  $\langle$ s5> [past ] ] [password { 0 <s2> | 5 <s3> | <s4> } ] [ role <s6> ] } | { username <s0> [ expire <s5> [ past ] ] [ role <s6> ] [ password  $\{0 \le s2 > |5 \le s3 > |5 \le s4 > \}$  ]  $\}$  |  $\{$  username <s0> [ role <s6> ] [ password  $\{0 \le s2 >$ | 5 <s3> | <s4> } ] [ expire <s5> [ past ] ] } | { username <s0> [ role <s6> ] [ expire <s5> [ past ] ] [ password { $0 \le 2$  | 5  $\le 3$  |  $\le 4$  } ] } | { no username  $\le 7$  [ role  $\le 8$  ] }

#### **Syntax Description**

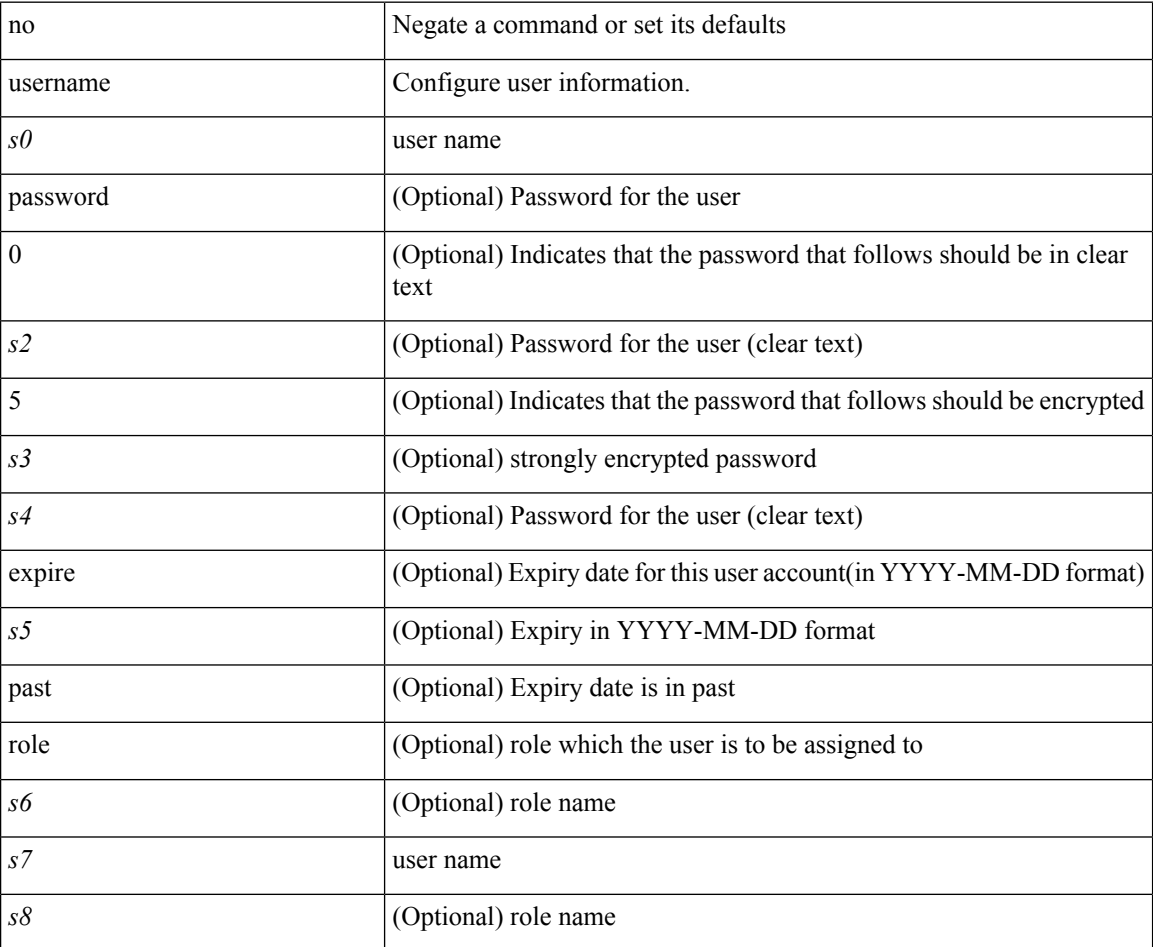

#### **Command Mode**

 $\mathbf{l}$ 

<span id="page-42-0"></span>{ username  $\leq$ s0> { shelltype { vsh | bash } } }

#### **Syntax Description**

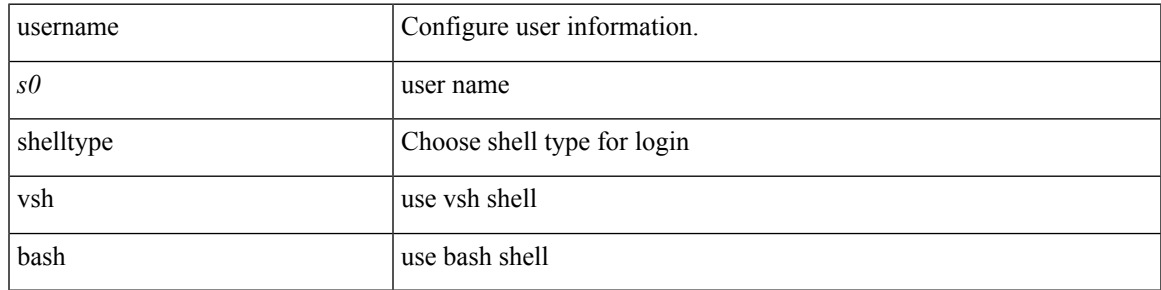

#### **Command Mode**

<span id="page-43-0"></span>{ [ no ] username <name> }

### **Syntax Description**

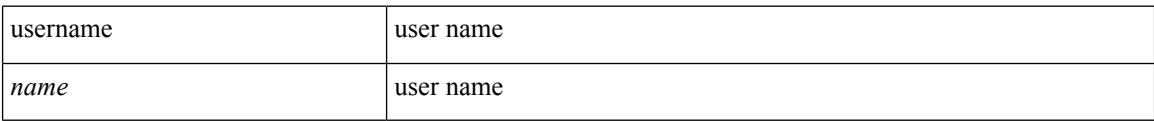

#### **Command Mode**

• /exec/configure/dot1x-cred

# <span id="page-44-0"></span>**username keypair export**

{ username <s0> keypair export <s1> { dsa | rsa | ecdsa } [ force ] }

#### **Syntax Description**

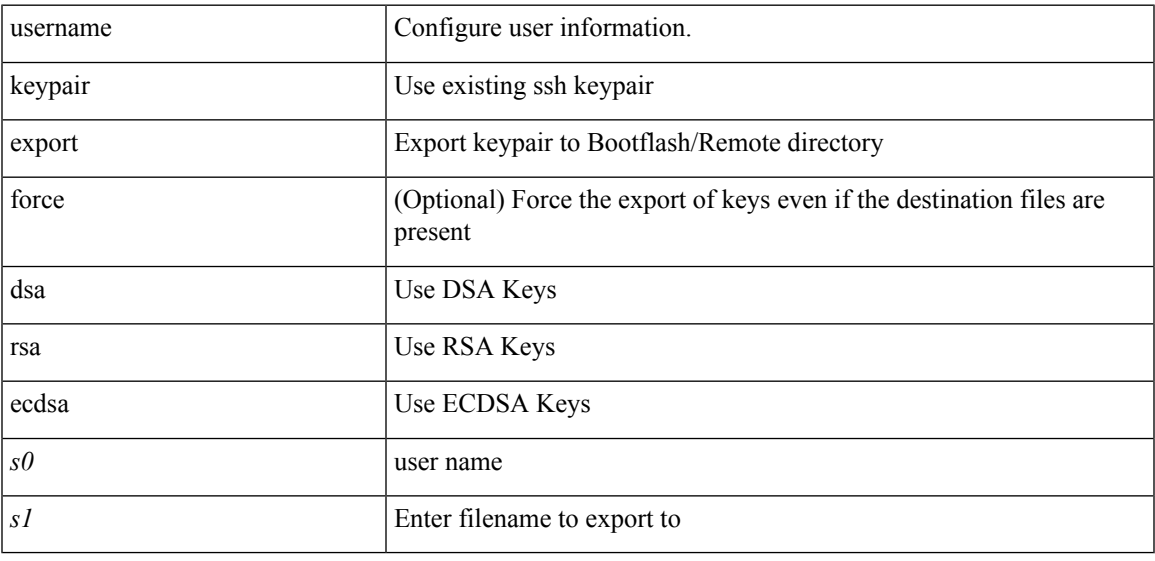

#### **Command Mode**

### <span id="page-45-0"></span>**username keypair generate**

{ username  $\le$ s0> keypair generate { dsa [ force ] | rsa [  $\le$ i0> |  $\le$ oldrange> ] [ force ] | ecdsa {  $\le$ i0> } [ force ] } | no username <s0> keypair generate [ { dsa [ force ] | rsa [ <i0> | <oldrange> ] [ force ] | ecdsa [  $\{$  <i0> } [ force ] ] } ] }

#### **Syntax Description**

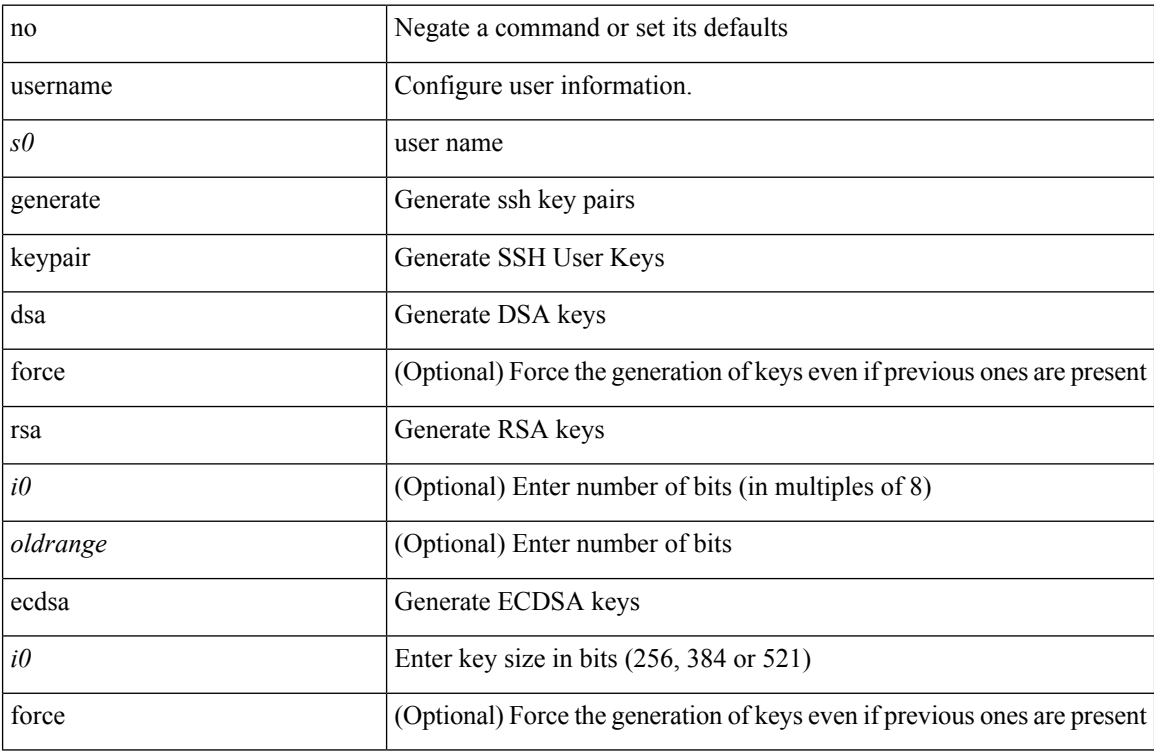

#### **Command Mode**

# <span id="page-46-0"></span>**username keypair import**

{ username <s0> keypair import <s1> { dsa | rsa | ecdsa } [ force ] }

#### **Syntax Description**

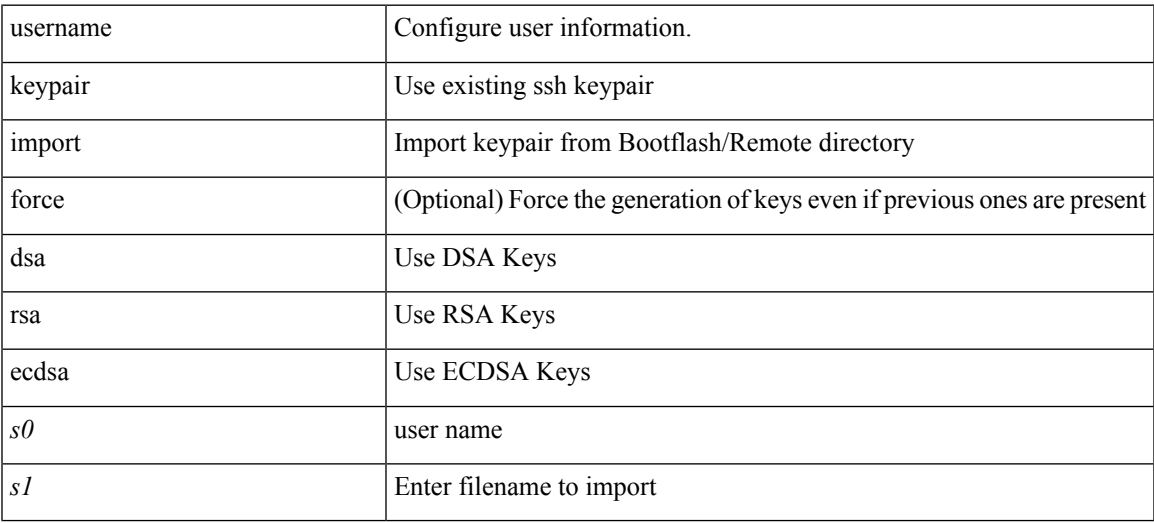

#### **Command Mode**

### <span id="page-47-0"></span>**username password**

[no] username <user> password {  $0$  <pass1> | 5 <pass2> | <pass3> }

#### **Syntax Description**

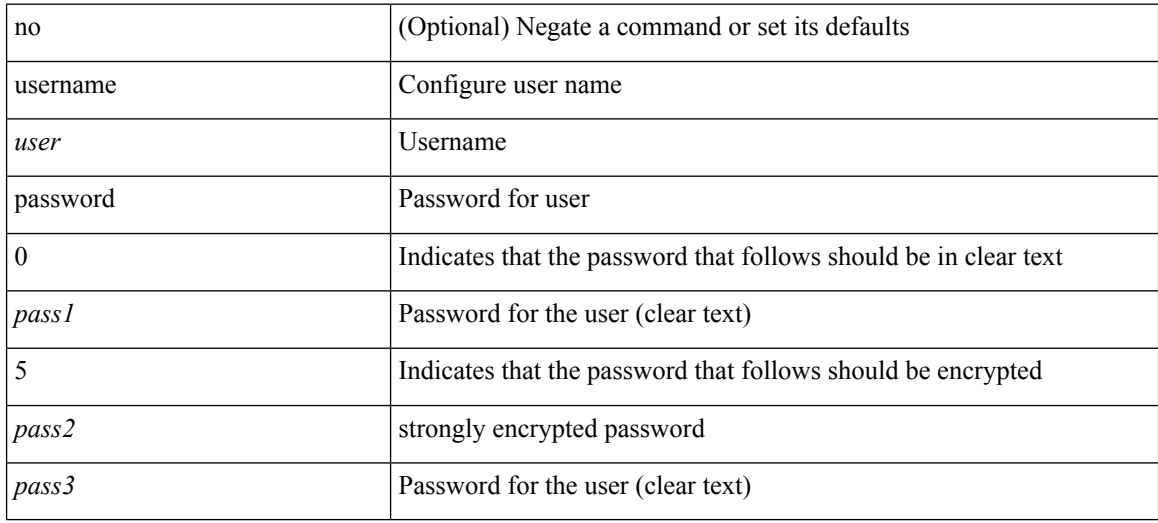

#### **Command Mode**

• /exec/configure/vmt-conn

### <span id="page-48-0"></span>**username ssh-cert-dn dsa**

[no] username <s1> ssh-cert-dn <s2> { dsa | rsa }

#### **Syntax Description**

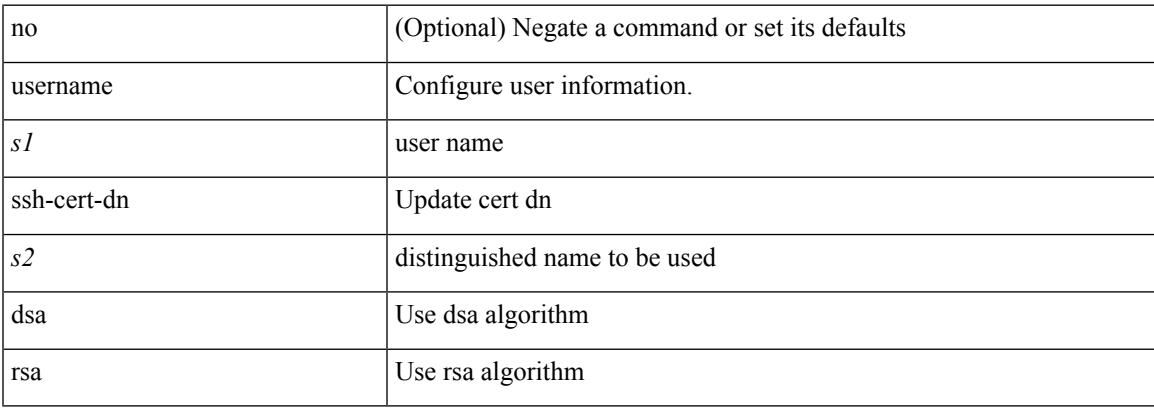

#### **Command Mode**

## <span id="page-49-0"></span>**username sshkey**

{ username <s0> sshkey { file <uri0> | <line> } | no username <s0> sshkey }

#### **Syntax Description**

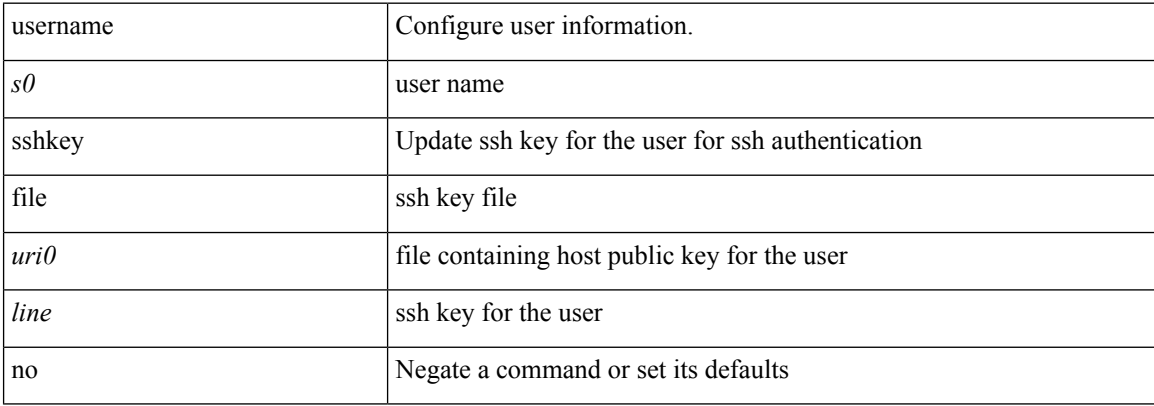

#### **Command Mode**

## <span id="page-50-0"></span>**userpassphrase**

[no] userpassphrase { min-length | max-length | length }

#### **Syntax Description**

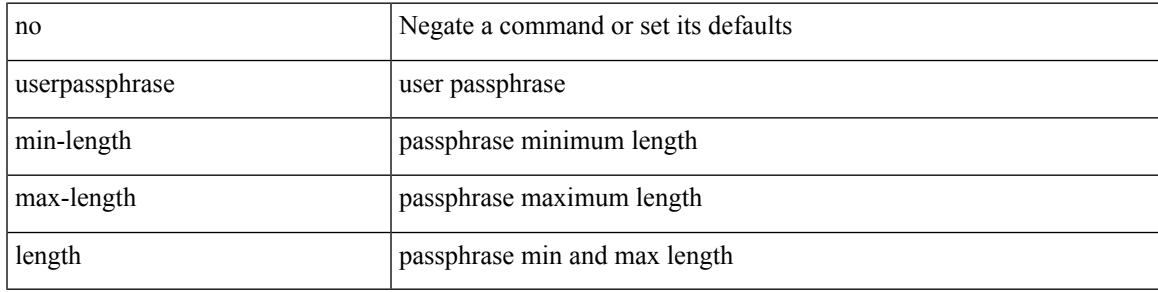

#### **Command Mode**

# <span id="page-51-0"></span>**userpassphrase min**

[no] userpassphrase { min-length <min-len> | max-length <max-len> } +

#### **Syntax Description**

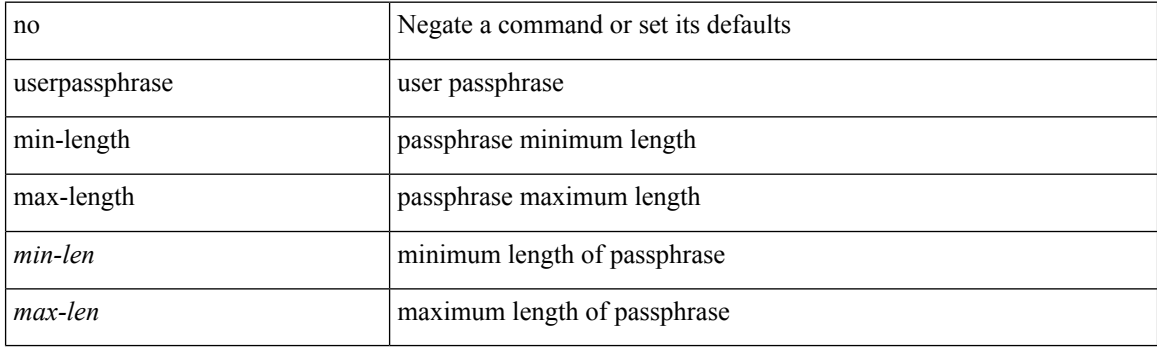

#### **Command Mode**

# <span id="page-52-0"></span>**userpassphrase min**

userpassphrase { min-length <min-len> | max-length <max-len> } +

#### **Syntax Description**

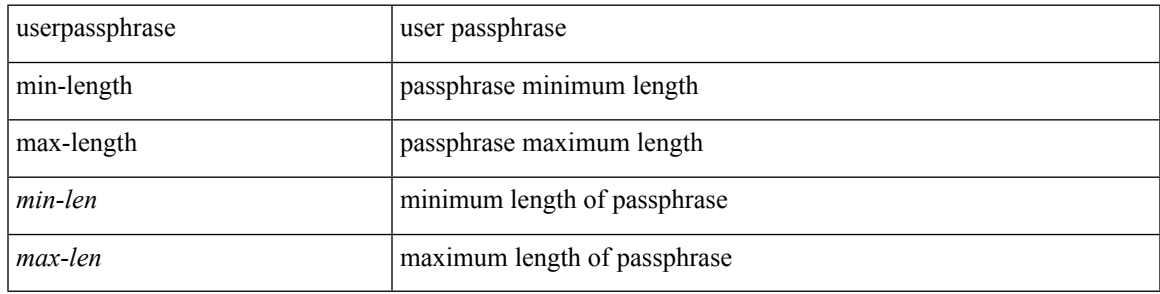

#### **Command Mode**

## <span id="page-53-0"></span>**userprofile trustedCert CRLLookup user-switch-bind user-certdn-match user-pubkey-match attribute-name search-filter base-DN**

{ userprofile | trustedCert | CRLLookup | user-switch-bind | user-certdn-match | user-pubkey-match } attribute-name <s0> search-filter <s1> base-DN <s2>

#### **Syntax Description**

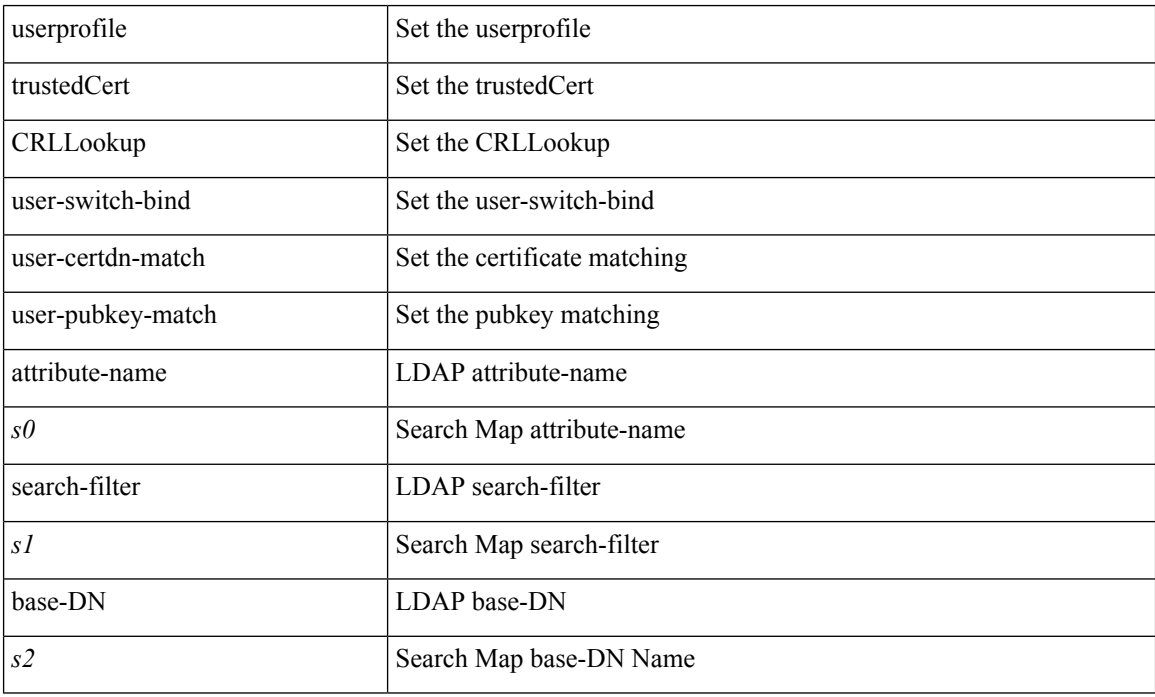

#### **Command Mode**

• /exec/configure/ldap/search